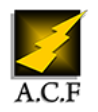

# **GOOGLE DOCS CONCEVOIR DES DOCUMENTS PROFESSIONNELS**

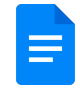

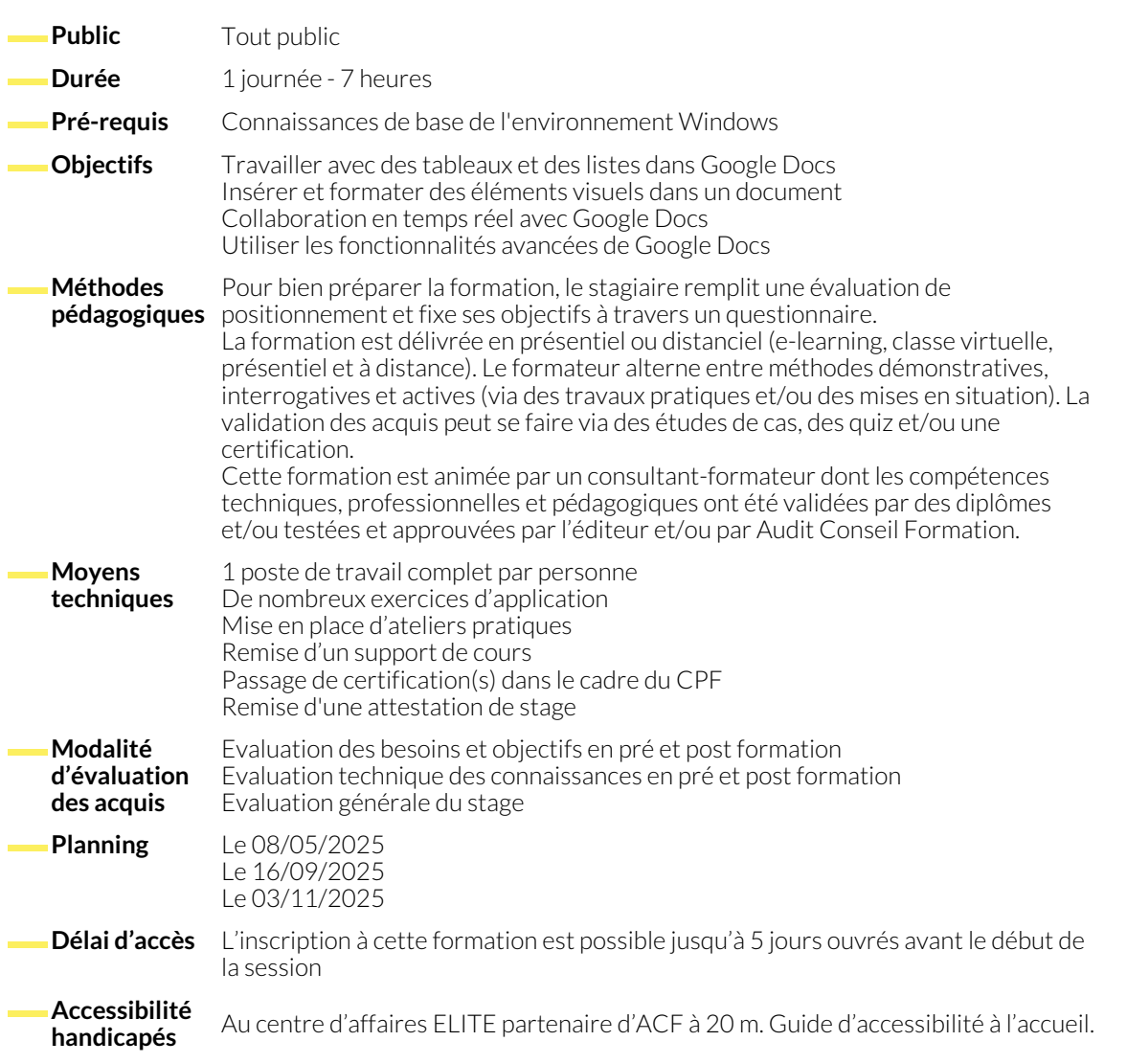

## **DÉCOUVERTE DE GOOGLE DOCS**

- Initiation à l'Utilisation de Google Docs
- Création et Attribution d'un Nouveau Document
- Gestion du Contenu Textuel : Intégration, Suppression et Modification

#### **MANIPULATION DE TABLEAUX ET DE LISTES**

- Intégration et Personnalisation de Tableaux
- Alignement et Structuration de Contenu dans les Cellules
- **INTÉGRATION ET PERSONNALISATION DE CONTENUS VISUELS**
	- Insertion et Adaptation d'Images
	- Enrichissement des Images avec des Descriptions Personnalisées
- Application de Styles et de Mises en Forme (mise en emphase, mise en relief, soulignement)
- Utilisation des Outils de Mise en Page (ajustement, espacement, pagination)
- Création de Modèles Personnalisés
- Création de Listes Organisées et Hiérarchisées
- Maîtrise des Options de Visualisation
- Création et Mise en Forme de Graphiques et Diagrammes
- Automatisation de Tâches via des Scripts

### **COLLABORATION EN TEMPS RÉEL**

- Partage de Documents et Attribution de Droits d'Accès
- Gestion des Conflits de Modification et Harmonisation des Modifications
- Sécurisation des Documents par le Biais de Mots de Passe
- Contrôle Fin du Partage et Accès aux Documents
- Gestion des Versions et Restauration à une Version Antérieure
- Interconnexion de Google Docs avec d'autres Outils de Productivité

### **NOUS CONTACTER**

16, ALLÉE FRANÇOIS VILLON 38130 ÉCHIROLLES

**Téléphone E-mail**

#### **Siège social Centre de formation**

87, RUE GÉNÉRAL MANGIN 38000 GRENOBLE

04 76 23 20 50 - 06 81 73 19 35 contact@audit-conseil-formation.com

### **Suivez-nous sur les réseaux sociaux, rejoignez la communauté !**

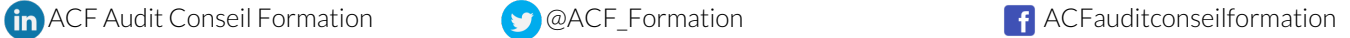